## **XE-A203 Quick Start Guide**

The following describes how to get the cash register ready to operate. Follow these steps before you use the cash register for the first time. Before you set up the cash register, prepare three new alkaline batteries LR6 ("AA" size) which are necessary for memory backup. Find a stable and flat surface not subject to direct radiation, to place the cash register.

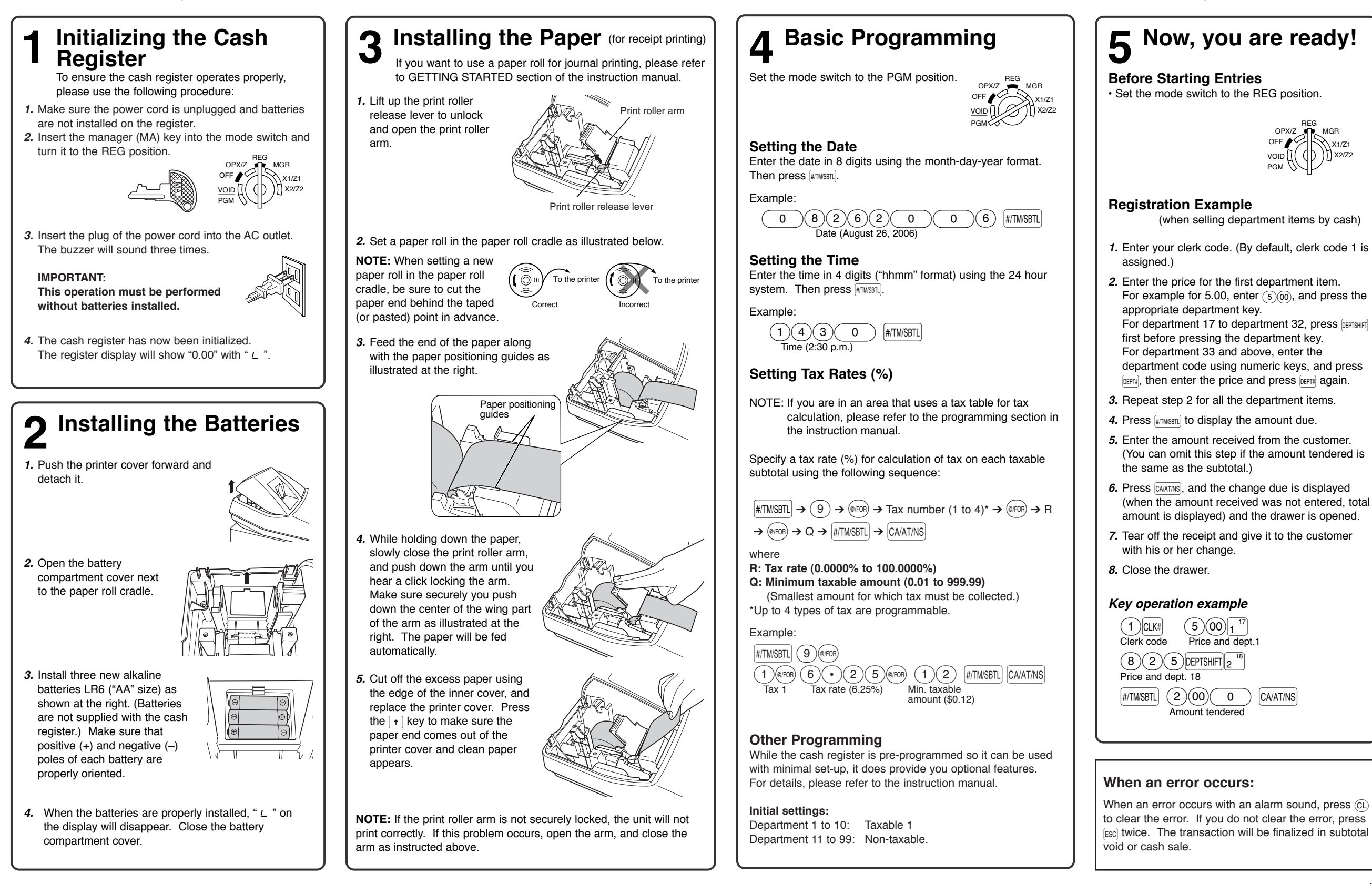

## **Guía de inicio rápido de la XE-A203**

A continuación se describe la forma de dejar preparada la caja registradora para el funcionamiento. Siga estos pasos antes de emplear la caja registradora por primera vez. Antes de configurar la caja registradora, prepare tres pilas alcalinas nuevas LR6 (tamaño "AA") que serán necesarias para respaldar la memoria. Prepare una superficie plana y estable que no esté sujeta a los rayos directos colocar la caja registradora.

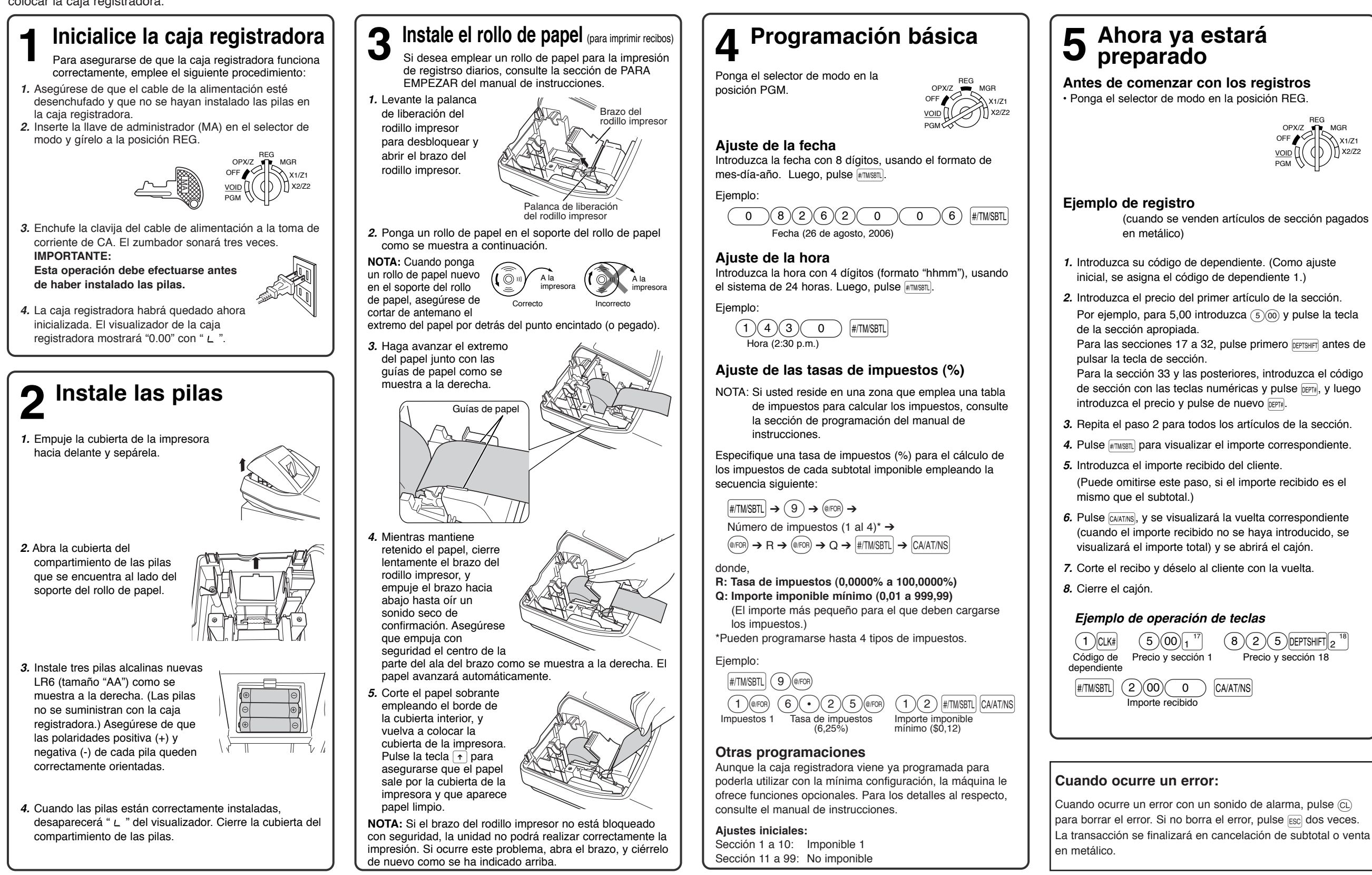

**Español**